## 2017 Adobe Photoshop Download [WORK]

Step 3. To crack Adobe Photoshop, you must download a keygen validator. A keygen validator is a program that will generate a valid serial number for you, so that you can activate the full version of the software without having to pay for it. Once you have the keygen validator downloaded, run it and generate a valid serial number. Then, launch Photoshop and enter the serial number. You should now have a fully functional version of the software. Just remember, cracking software is illegal and punishable by law, so use it at your own risk.

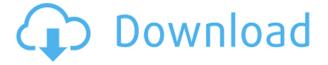

To test the program's preview functions, I took photos of a few locally printed magazine ads and a couple of national ads I've seen, all using an iPad, a MacBook, an iPhone, and various cameras. In Photoshop, all the images were straight out of the camera—shots downloaded or taken during my travels, whether on tablet, laptop, or smartphone. That gave me the opportunity to look at the quality of each image along with its consistency (if using the same printer from ad to ad), timing (if using EF lenses), and setting (the lighting and use of Photoshop features). Each test yielded the same result over and over: Photoshop passes with flying colors, especially when working with secured remote files. Developers can now store their IPTC camera information with pictures. In my testing, I did not see any new IPTC data showing up on images that were created without IPTC data. However, it might not be 100% accurate, since I haven't specifically tested that feature. I should have done that before writing this article. Also this version brings content color, grayscale and spot color support for layers. You can, effectively, create a layer that's simply a fill color. Content color enables you to fill a layer with a specific color while content grayscale lets you fill the layer with a selection of the layer's content. The spot color feature allows you to make the layer a specific color that's used throughout the rest of the picture. Scrolling through the steps of Photoshop Elements may be important if you're trying to locate a particular export option. There's now a new Ouick Exports section at the top of the application. There, you'll find four options: Automatically organize your images and then optimize them by removing (or not turning) the background, automatically optimize your images and then choose the best one, or select a specific photo, then twice choose the best auto one, and finally choose an exact photo. The latter replaces the Remove Background option, which, honestly, I don't see often these days.

## Adobe Photoshop CC 2015 Version 17 Download Activation Key Serial Number [Win/Mac] x32/64 2023

There are two main types of selection tools currently in use by Photoshop purists. Both of them use dragging as a method for creating a selection, but the precise implementation differs. In the classic marquee tool, the user clicks in the pattern, and then clicks and drags along its perimeter. This leads to a pixel-based fill selection with sharp jagged edges. You can edit RAW images, automatically, using the RAW converter in Photoshop. This tool comes in very handy for iPhone or iPad photographers, for whom image editing may be necessary. The RAW converter makes the photo conversion process simpler due to the automatic adjustment of the color balance before you shoot your photo. The pixel is the most fundamental unit of computer graphics data. Dark, light, color, and everything in between all refer to pixels. Pixels are color-emitting dots deposited at precise locations on your display screen. Photoshop has layer controls called **Image** and **Text** that are essential for laying down graphics and text within the artworks you create. 1. Image adjustments. This is where all the work begins: it is through this shows that you can make the images look more even, transparent and have a higher resolution.

2. Set and merge layers. You can combine different colors or objects. You can easily customize the images because Photoshop layers are totally independent. Finally, you'll learn about the tools in Photoshop that you'll almost certainly use from time to time, like Gradient Overlay. Since every image has a gradient, some at times, you'll surely need it at some point. But to truly master this tool and how to use it, you really need to dive in and check it out yourself. 933d7f57e6

## Adobe Photoshop CC 2015 Version 17 Download free Hack {{ updAte }} 2023

Starting next year, Photoshop will be available on tablet and computer devices. And using the iPad, you'll be able to work with Photoshop on the go, no computer needed. You'll also be able to use Photoshop features such as masks, layer visibility, and imported and linked media and see them in real-time when moving, resizing, and rotating. All you need is an iPad with Apple Pencil, which you can already buy through Apple themselves, or a \$49.99 commercial version called iMac2. Adobe Photoshop is one of the best, most widely used software applications for designing and editing raster images. Photoshop is mostly used to retouch photographs, paintings, and other images. Some of the major features of Photoshop are: Adobe Photoshop is mostly used to retouch photographs, paintings, and other images. Some of the major features of Photoshop are: A number of workspaces receive updates for 2018. One of the most notable is the Photoshop Creative workspace, or the "Video Workspace" as we call it. There are some major features here including:

- Lightroom like workspace with a built-in smart object browser, and a whole suite of editing tools
- Camera Raw full feature set tools
- 5 colorspaces
- Color segmentation, and more

In addition to these new features, Lightroom-style editing workflow is incorporated into the Video Workspace. For example, you can crop, apply filters, levels and other adjustments as usual, but you can also make changes to exposure, hue, and saturation levels. Also, there are new video only filters for focus, contrast, and sharpness.

32 bit adobe photoshop download adobe photoshop download for macbook air adobe photoshop download for chromebook adobe photoshop download macbook adobe photoshop download microsoft pattern download photoshop pc download photoshop psd backgrounds free download photoshop psd backgrounds free download photoshop

Adobe Photoshop Lightroom is the app that allows you to manage and edit your photos without Adobe Photoshop. It differs from Adobe Photoshop slightly, and contains several different modules such as Develop, Library, Edit, and Catalog. There are also two-way tutorials from Adob to get you started with using Lightroom. This version of Photoshop features the ability to create textures. It allows you to add textures to your image and apply them to the entire image by using the Brush tool. You can use Photoshop textures to add embellishment to your images and create an effect that is instantly recognizable. In this version you can easily control the text within an image using text tools, access the undo history and the history panel, create and apply different effects to the text, stretch and distort the text using text tools, put text onto an image, type over existing text, create shapes, make text bold, italic, underlined, use text boxes, and use layers. You can save and open Photoshop files in several popular formats and mobile applications such as JPEG, TIFF, GIF, BMP, PNG, and Apple Final Cut Pro as well as Microsoft Word, Excel, and PowerPoint. For a detailed review on Adobe Photoshop cc, you can click on the below link: Canvas poles are more

than just household items. They're an art form. They form a strong foundation for art and craft projects. Canvas pole kits enable you to easily paint canvases and other art projects. You can even hang things out of the can that you may throw away when you're done.

Since scientists first mapped the human brain, artists have been inspired by the theory that the mind works in a similar way to the neural processes in our brains. We all know someone who is a walking, talking inspiration. Within Photoshop and across Adobe, we believe there's a direct line between the way we think and the way we look at the world. With the new Adobe Sensei AI engine, an image-based AI engine that learns and evolves like the user, Photoshop truly becomes the next innovation in Artificial Intelligence. " Adobe has recently announced the new feature releases for Photoshop for 2021, as well as a range of new additions to Photoshop Elements. On Photoshop, there's a number of new and exciting features, including reimagined filters powered by Adobe Sensei, which allow you to change the direction of a person's gaze in seconds (it's pretty trippy stuff!). Photoshop's 3D features will be removed in future updates. Users working with 3D are encouraged to explore Adobe's new Substance 3D collection, which represents the next generation of 3D tools from Adobe. Additional details on the discontinuation of Photoshop's 3D features can be found here: Photoshop 3D Common questions on discontinued 3D features. Adobe Photoshop is a user-friendly, most powerful, and widely used image/graphics editing software developed by Adobe. Adobe Photoshop is basically a raster-based image editing software. With multiple layers and features such as masking, image wrapping tools, alpha compositing, fluid camera rotation, and file display tools, and much more advanced tools, Photoshop can edit and compose raster images.

https://techplanet.today/post/swat4tssradar25-repack

https://techplanet.today/post/revo-uninstaller-pro-serial-code-l

https://techplanet.today/post/download-jeff-wayne-war-of-the-worlds-mp3-link

https://tealfeed.com/top-flash-games-lucky-free-download-ii0us

https://techplanet.today/post/descargarsolucionariodellibrocalculointegralmoiseslazaro-work

https://techplanet.today/post/islamiat-farkhanda-noor-muhammadpdfl-top

https://tealfeed.com/pastel-xpress-version-11-link-keygen-iwc9c

https://techplanet.today/post/phan-mem-bravo-6-0-cracked-exclusive

https://joyme.io/lurakcompsa

https://tealfeed.com/hack-winzip-driver-updater-82574-crack-thyjt

https://reallygoodemails.com/deolitincki

https://tealfeed.com/dream-match-tennis-pro-2021-crack-04aft

 $\underline{https://techplanet.today/post/digimoto50122 cracked-sndzip-limwir-genius-hearth-meetic-varadero-best}$ 

https://jemi.so/chaturbate-premium-and-token-generator-v4-21-activation-key

https://joyme.io/lacumthroppe

In 2020, Adobe Photoshop Lightroom CC was updated with new features and Photoshop CC again has an update. Adobe Photoshop CC 2018 is basically the same as Photoshop CS6. The latest version Photoshop CC 2017 is the major change in this version of the product. When it was released, it was a major update and the new features included Merge to HDR, Create Layer Mask Layers and Liquid Resolve. There have also been a couple of small updates to the program since then. Adobe Photoshop Lightroom CC 2019 is the latest version of this popular image editing

application and is used by millions of photographers to organize, edit, and process their photos. Currently, Adobe Photoshop CC/eXperience 2019 has new features that are being unveiled at Photokina 2019; you'll be able to get more information on it on October 19 at the show. It allows advanced users to quickly convert, retouch, and cleanse images and can also help you release your best assets to customers. Adobe Photoshop 7 features added. New features in Adobe Photoshop 7 include layers and selections. These features were available through separate Windows applications, so the upgrade can be extremely useful for the users who want to keep their files organized and be updated to the latest version of Photoshop. Photoshop and Lighting and Web Services Photoshop: Adobe Photoshop 7 was the adopted name for the long-awaited release for a feature-rich graphics suite application. In order to convert all older graphics software tools, Adobe Photoshop 7 has been included with Windows to reuse all the old file formats. In addition, a new version of Photoshop was created for Photoshop CS5 users. To start

In Photoshop 2007, the "Crop" command can now automatically resize your images, making the task of cropping yourself a lot easier. By choosing "Crop," you crop your image file to its 4 corners and trim away all the unnecessary blank space on the edges, which can be a tedious task for retouchers. You can also then duplicate your image and use the "Mirror..." option to flip the image horizontally or vertically. This is recommended if you want to center your image vertically. Dragging a selection down automatically copies the selected pixels to the top, bottom, right, and left. In the cropped and mirrored images below, you can see this in action. Lowering the selection moves the pixels to the bottom edge of the image, making it easier to trim away the excess space from around the image. In this photo, the crop was applied to the bottom left, mirroring the image to make the subject in the middle the viewer's eye. In Photoshop, it is now possible to adjust the width and height of all the "Layer" layers. If you need to test out a change in width or height. simply "Lock" the layer so that you don't accidentally do any irreversible changes. Photoshop also now supports smart guides, which keep your edges straight by making them match the edges of your artboard. Looking for more? Check out the full range of new feature from Adobe Photoshop and Adobe Photoshop Elements, or head over to Envato Tuts+ for more design related content such as this round up of the 50+ Best Photoshop Templates From Envato Elements! You can also learn how to create a sketch Photoshop effect, change eve color in Photoshop, remove a person from a photo, and more.